Департамент образования Вологодской области бюджетное профессиональное образовательное учреждение Вологодской области «ВОЛОГОДСКИЙ СТРОИТЕЛЬНЫЙ КОЛЛЕДЖ»

### **УТВЕРЖДЕНО**

приказом директора БПОУ ВО «Вологодский строительный колледж» № 320 - УД от 15 июня 2018 г.  $N<sub>2</sub>$   $\frac{160}{160}$  -  $\frac{1}{2}$  or  $\frac{1}{4}$   $\frac{1}{2}$   $\frac{1}{2}$   $\frac{1}{2}$   $\frac{1}{2}$   $\frac{1}{2}$   $\frac{1}{2}$   $\frac{1}{2}$   $\frac{1}{2}$   $\frac{1}{2}$   $\frac{1}{2}$   $\frac{1}{2}$   $\frac{1}{2}$   $\frac{1}{2}$   $\frac{1}{2}$   $\frac{1}{2}$   $\frac{1}{2}$   $\frac{1}{2}$   $N_2$  15 - Y<sub>J</sub> or « $15 \times 06$  20  $\mu$  r.

# **РАБОЧАЯ ПРОГРАММА УЧЕБНОЙ ДИСЦИПЛИНЫ ОП.08 ИНЖЕНЕРНАЯ ГРАФИКА**

# Рабочая программа учебной дисциплины **ОП.08 ИНЖЕНЕРНАЯ ГРАФИКА** разработана на основе Федерального государственного образовательного стандарта (далее – ФГОС) по специальности среднего профессионального образования (далее СПО) **43.02.08 СЕРВИС ДОМАШНЕГО И КОММУНАЛЬНОГО ХОЗЯЙСТВА**

### Организация-разработчик: **БПОУ ВО «Вологодский строительный колледж»**

Разработчик: Нагилева К.С., преподаватель

Рассмотрена предметной цикловой на заседании комиссии общепрофессиональных, специальных дисциплин и дипломного проектирования по специальностям 08.02.01 «Строительство и эксплуатация зданий и сооружений», 08.02.07 «Монтаж и эксплуатация внутренних сантехнических устройств, кондиционирования воздуха и вентиляции», 43.02.08 «Сервис домашнего и коммунального хозяйства», 09.02.04 «Информационные системы (по отраслям)» и рекомендована для внутреннего использования

Протокол № 12 от 06 июня 2018г. Председатель ПЦК А.В.Богданова Протокол № 10 от 11.06 2019г. Председатель ПЦК <u>А.В. Богда нова</u><br>Протокол № 11 от 27.05. 2020г. Председатель ПЦК <u>А.В. Богда нова</u>

#### **СОДЕРЖАНИЕ**

- **1. ОБЩАЯ ХАРАКТЕРИСТИКА ПРИМЕРНОЙ РАБОЧЕЙ ПРОГРАММЫ УЧЕБНОЙ ДИСЦИПЛИНЫ**
- **2. СТРУКТУРА И СОДЕРЖАНИЕ УЧЕБНОЙ ДИСЦИПЛИНЫ**
- **3. УСЛОВИЯ РЕАЛИЗАЦИИУЧЕБНОЙ ДИСЦИПЛИНЫ**
- **4. КОНТРОЛЬ И ОЦЕНКА РЕЗУЛЬТАТОВ ОСВОЕНИЯ УЧЕБНОЙ ДИСЦИПЛИНЫ**

# **1. ОБЩАЯ ХАРАКТЕРИСТИКА РАБОЧЕЙ ПРОГРАММЫ УЧЕБНОЙ ДИСЦИПЛИНЫ ОП.08 ИНЖЕНЕРНАЯ ГРАФИКА**

### **1.1. Место дисциплины в структуре основной образовательной программы:**

Учебная дисциплина **ОП.08 Инженерная графика** является обязательной частью общепрофессионального цикла примерной основной образовательной программы в соответствии с ФГОС по специальности 43.02.08 Сервис домашнего и коммунального хозяйства

Учебная дисциплина **ОП.08 Инженерная графика** обеспечивает формирование профессиональных и общих компетенций по всем видам деятельности ФГОС по специальности 43.02.08 Сервис домашнего и коммунального хозяйства

Особое значение дисциплина имеет при формировании и развитии компетенций ПК 2.3., ОК 01 – ОК 05, ОК 07, ОК 09 – 10.

### **1.2. Цель и планируемые результаты освоения дисциплины:**

В рамках программы учебной дисциплины обучающимися осваиваются умения и знания

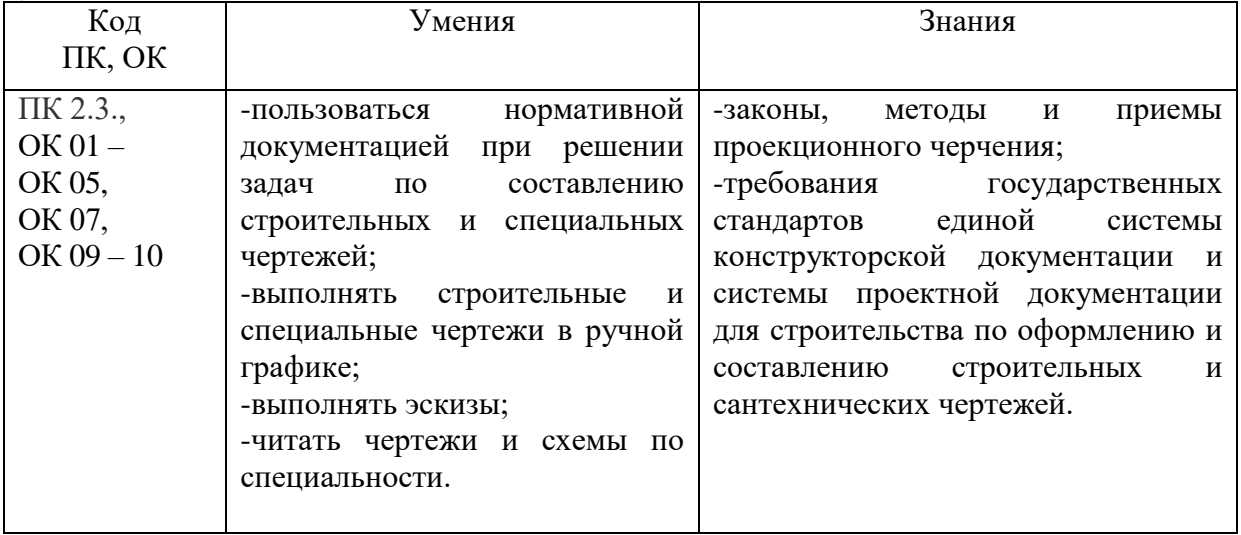

# **2. СТРУКТУРА И СОДЕРЖАНИЕ УЧЕБНОЙ ДИСЦИПЛИНЫ**

# **2.1. Объем учебной дисциплины и виды учебной работы**

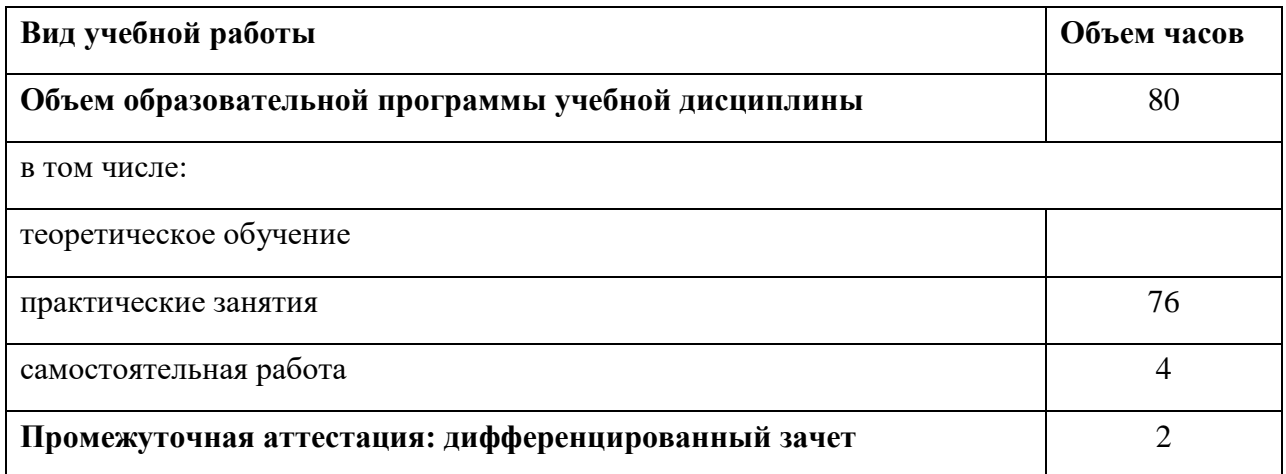

## **Распределение по семестрам**

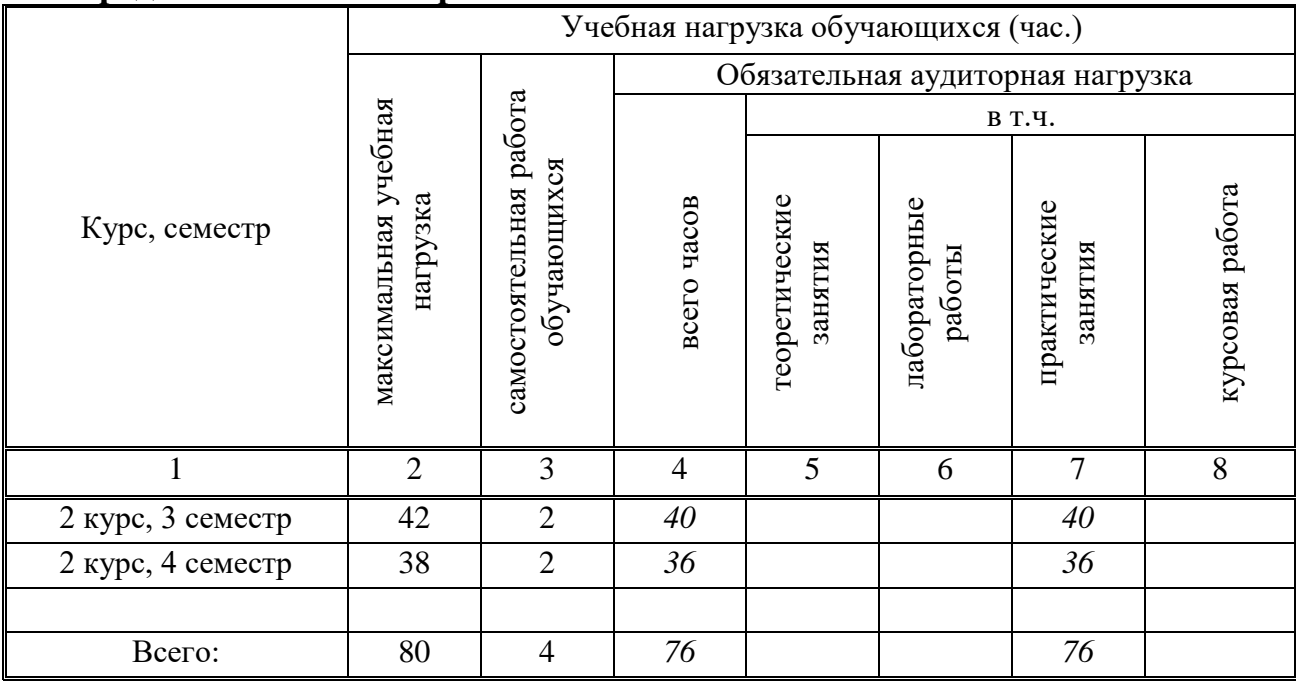

# **2.2. Тематический план и содержание учебной дисциплины ОП.01 ИНЖЕНЕРНАЯ ГРАФИКА**

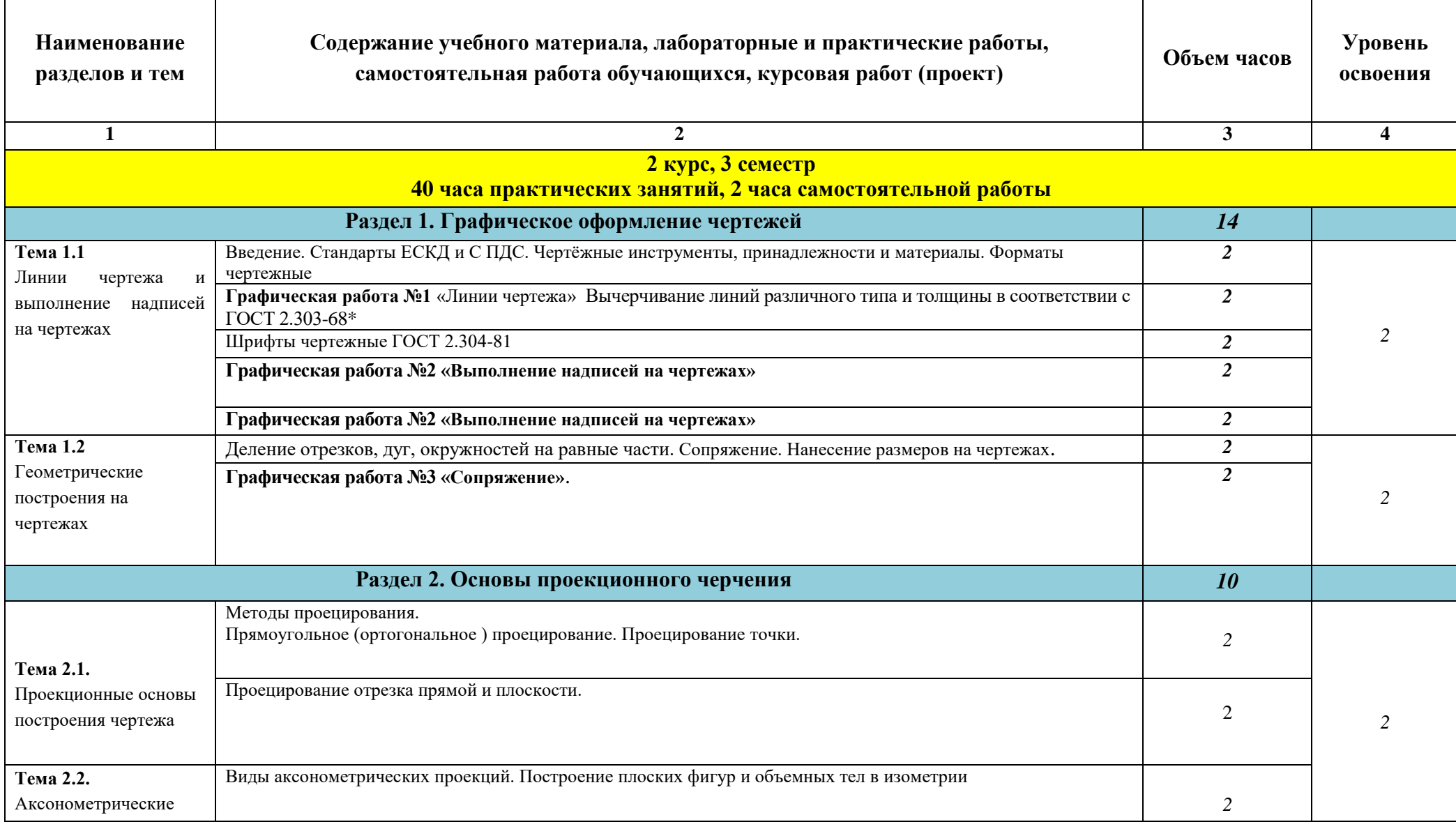

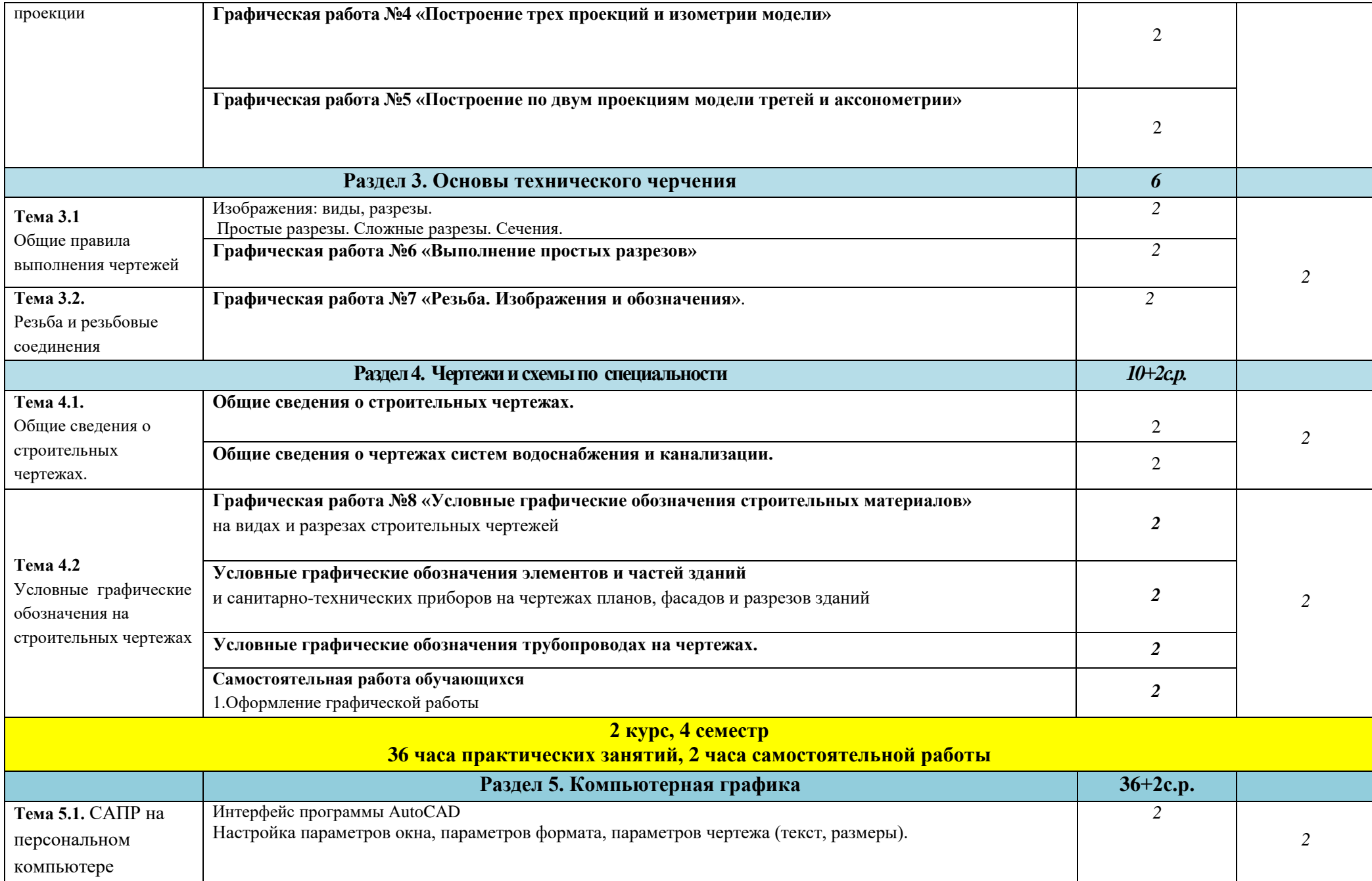

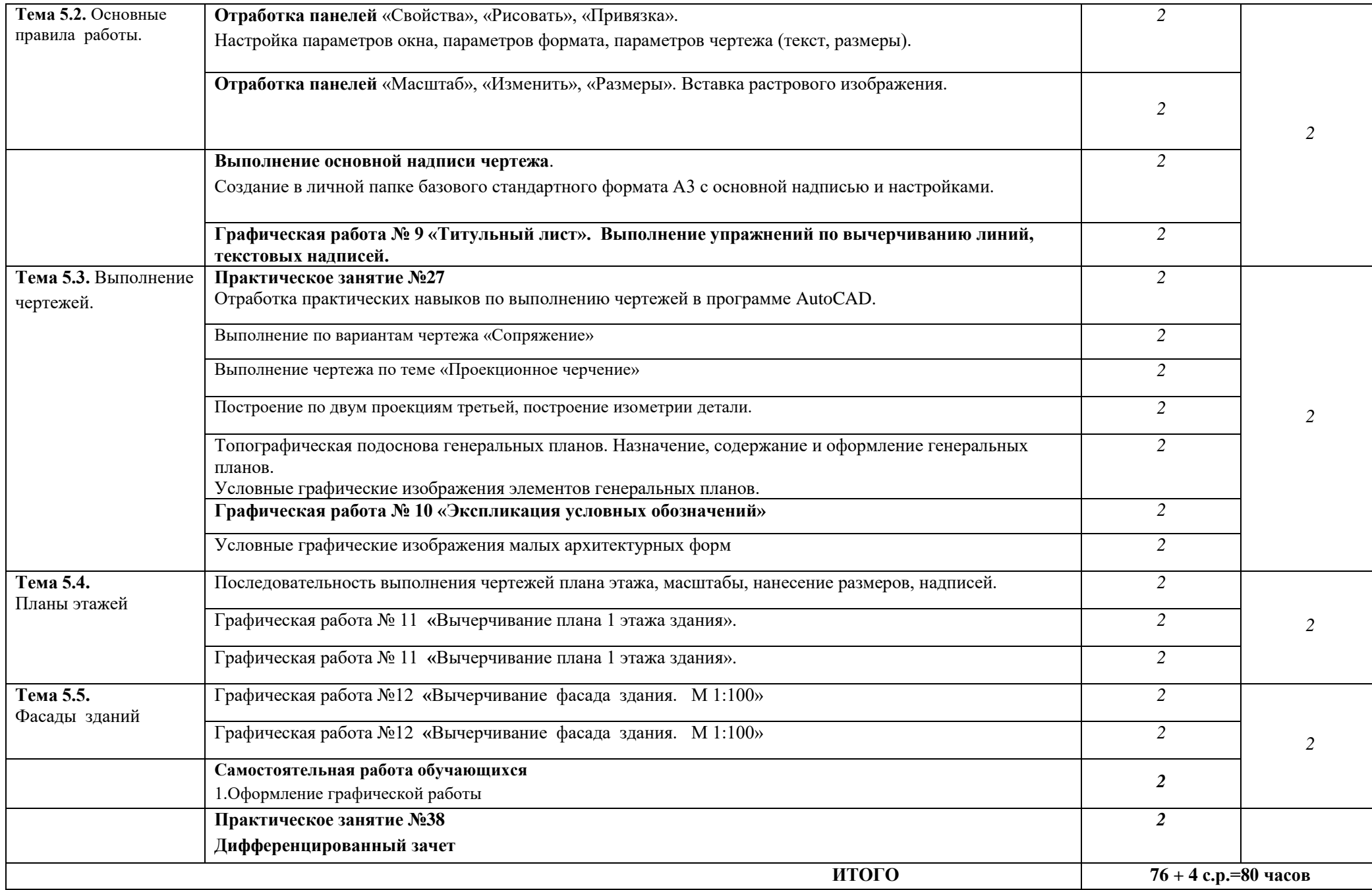

### **3. УСЛОВИЯ РЕАЛИЗАЦИИ ПРОГРАММЫ**

#### *3.1. Материально-техническое обеспечение*

Реализация программы дисциплины требует наличие учебного кабинета «Инженерная графика».

Оборудование учебного кабинета и рабочих мест кабинетов

- 1) Доска учебная.
- 2) Рабочие места по количеству обучающихся.
- 3) Рабочее место для преподавателя.
- 4) Наглядные пособия (детали, сборочные узлы плакаты, модели и др.).
- 5) Комплекты учебно-методической и нормативной документации.

Технические средства обучения:

- компьютер;
- принтер;
- -графопостроитель (плоттер);
- -проектор с экраном
- программное обеспечение «AutoCAD»

### *3.2. Информационное обеспечение обучения*

Перечень используемых учебных изданий, Интернет-ресурсов, дополнительной литературы

#### **Основные источники (электронные издания):**

1. Косолапова, Е. В. Начертательная геометрия и инженерная графика [Электронный ресурс] : учебно-методическое пособие / Е. В. Косолапова, В. В. Косолапов. — Электрон. текстовые данные. — Саратов : Ай Пи Эр Медиа, 2018. — 171 c. — 978-5-4486-0179-8. — Режим доступа: http://www.iprbookshop.ru/71571.html

2. Герасимов, А. Г. Виды, разрезы, изометрия [Электронный ресурс] : методические указания и задания для выполнения расчетно-графической работы по дисциплине «Инженерная графика» / А. Г. Герасимов. — Электрон. текстовые данные. — Саратов : Вузовское образование, 2016. — 48 c. — 2227-8397. — Режим доступа: http://www.iprbookshop.ru/46806.html

3. Левин, С. В. AutoCAD для начинающих [Электронный ресурс] : методические рекомендации к практической работе по курсу «Компьютерная графика» для студентов всех специальностей и направлений подготовки всех форм обучения / С. В. Левин, Г. Д. Леонова, Н. С. Левина. — Электрон. текстовые данные. — Саратов : Вузовское образование, 2018. — 35 c. — 978-5-4487-0216-7. — Режим доступа: http://www.iprbookshop.ru/74231.html *Дополнительные источники:*

1. Уваров, А. С. Инженерная графика для конструкторов в AutoCAD [Электронный ресурс] / А. С. Уваров. — Электрон. текстовые данные. — Саратов : Профобразование, 2017. — 360 c. — 978-5-4488-0060-3. — Режим доступа: <http://www.iprbookshop.ru/63591.html>

<sup>2.</sup> Герасимов, А. Г. Развертка, изометрия поверхностей [Электронный ресурс] : методические указания и задания для выполнения расчетно-графической работы по дисциплине «Инженерная графика» / А. Г. Герасимов. — Электрон. текстовые данные. —

Саратов : Вузовское образование, 2016. — 17 c. — 2227-8397. — Режим доступа[:](http://www.iprbookshop.ru/46810.html) <http://www.iprbookshop.ru/46810.html>

3. Герасимов, А. Г. Сопряжения. Лекальные кривые [Электронный ресурс] : методические указания и задания для выполнения расчетно-графической работы по дисциплине «Инженерная графика» / А. Г. Герасимов. — Электрон. текстовые данные. — Саратов : Вузовское образование, 2016. — 20 c. — 2227-8397. — Режим доступа[:](http://www.iprbookshop.ru/46809.html) <http://www.iprbookshop.ru/46809.html>

4. Методические указания к практическим работам по дисциплине ОП. 08. Инженерная графика

5. Методические рекомендации по организации внеаудиторной самостоятельной работы студентов по дисциплине ОП. 08. Инженерная графика

*Интернет-ресурсы:*

1.Информационная система МЕГАНОРМ <http://meganorm.ru/>

2. Каталог государственных стандартов <http://www.stroyinf.ru/>

#### **4. КОНТРОЛЬ И ОЦЕНКА РЕЗУЛЬТАТОВ ОСВОЕНИЯ УЧЕБНОЙ ДИСЦИПЛИНЫ**

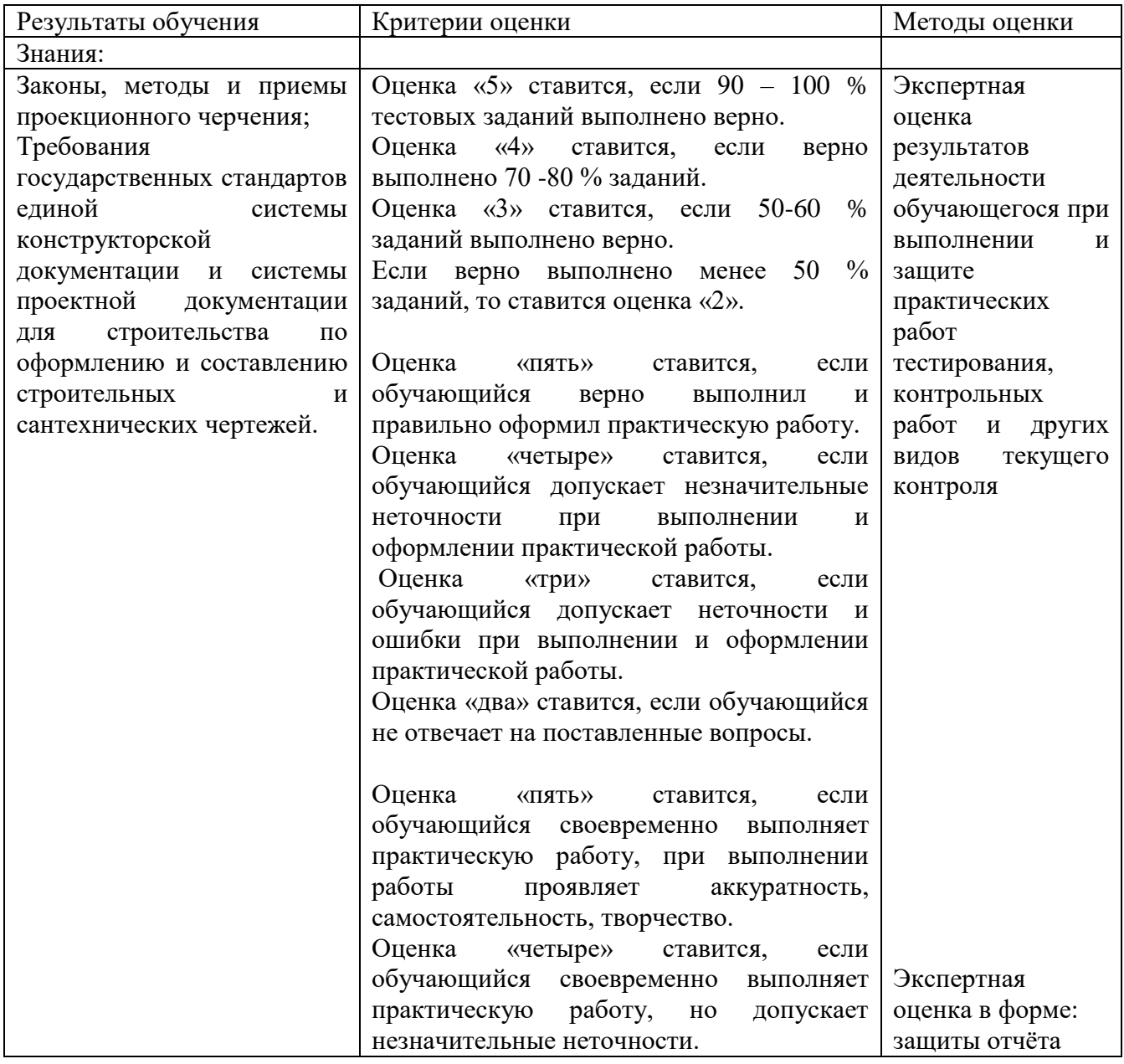

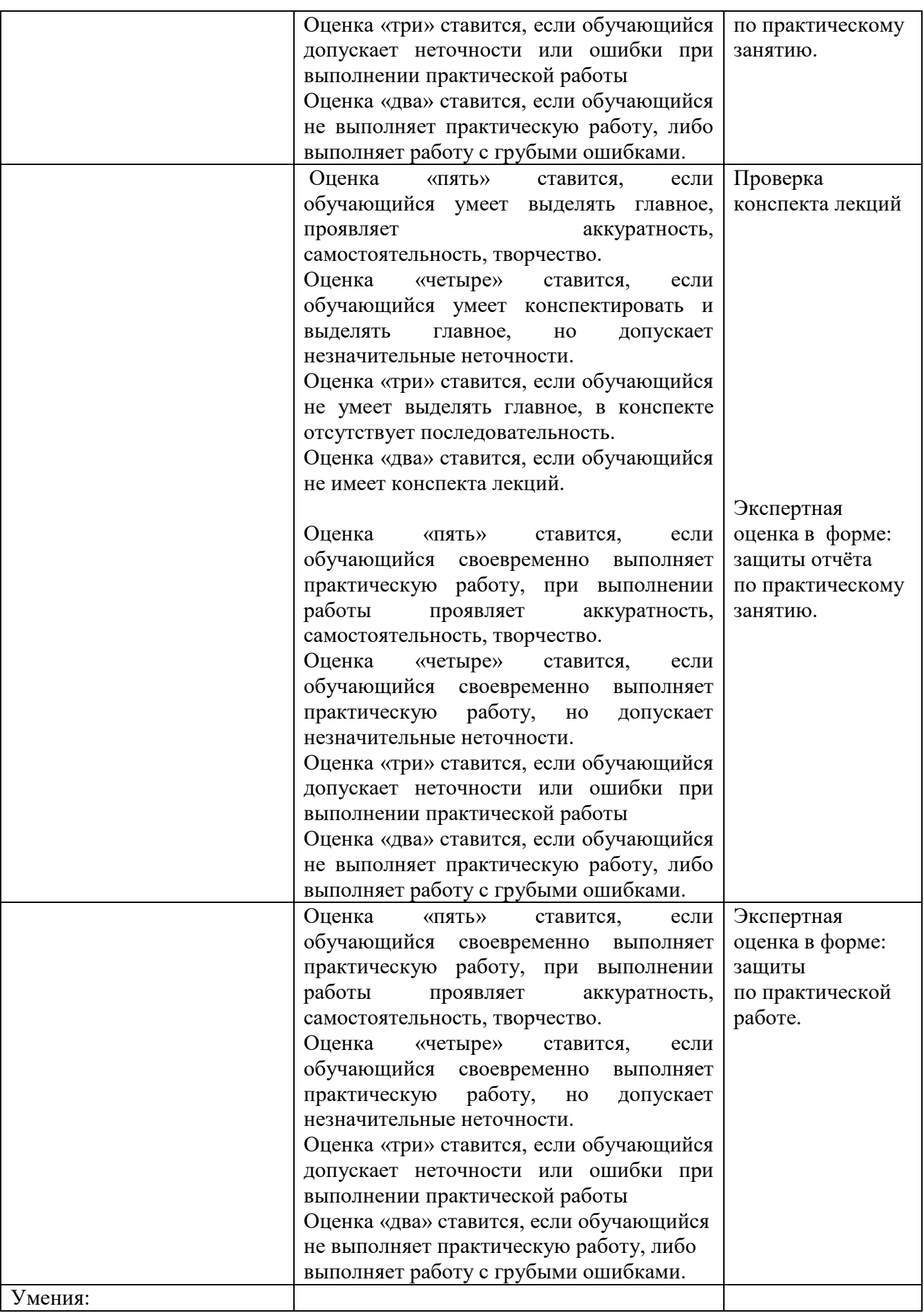

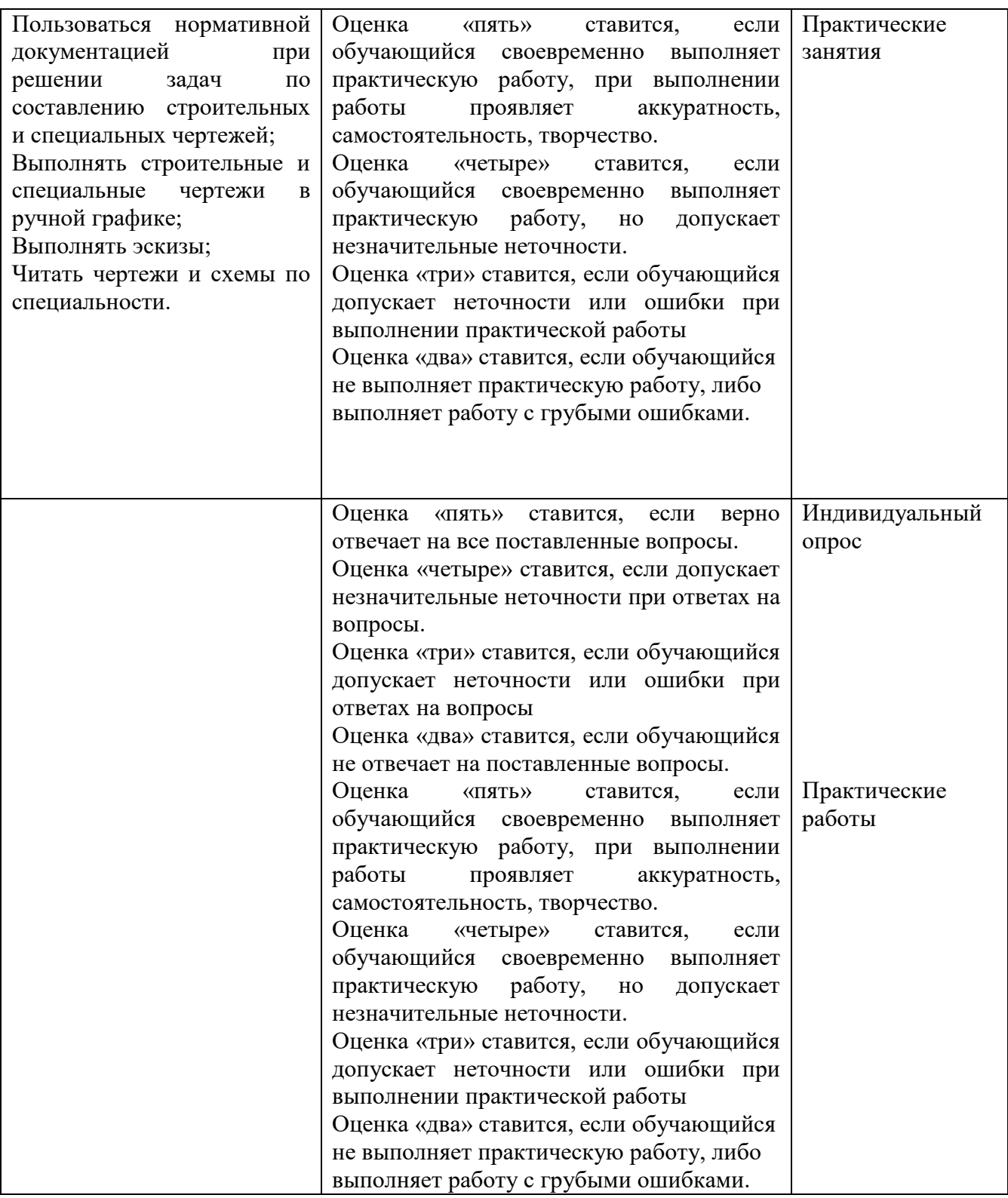